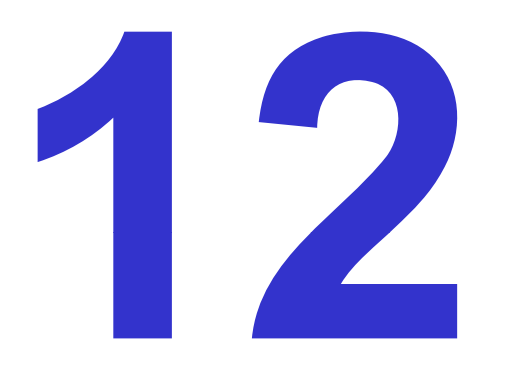

# **Hot Topics in Visualization**

Ronald Peikert

SciVis 2007 - Hot Topics 12-1

#### *Hot Topic 1: Illustrative visualization*

Illustrative visualization: computer supported interactive and expressive visualizations through abstractions as in traditional illustrations.

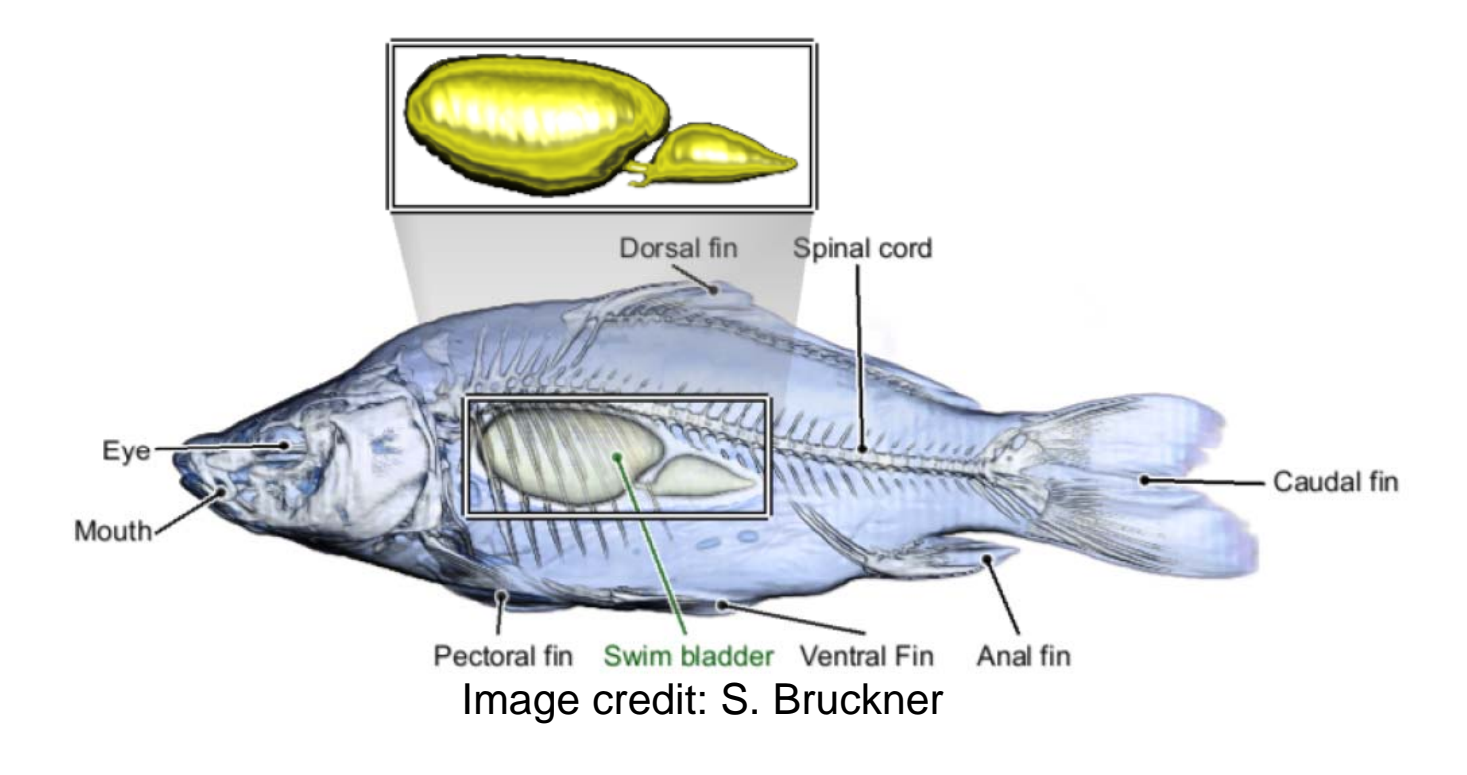

Illustrative visualization uses several non-photorealistic rendering (NPR) techniques:

- smart visibility
- silhouettes
- $\bullet$ hatching
- •tone shading
- focus+context techniques
	- context-preserving volume rendering

# *Smart visibility*

Abstraction techniques:

- •cut-aways (a)
- $\bullet$ ghosted views (b)
- •section views (c)
- •exploded views (d)

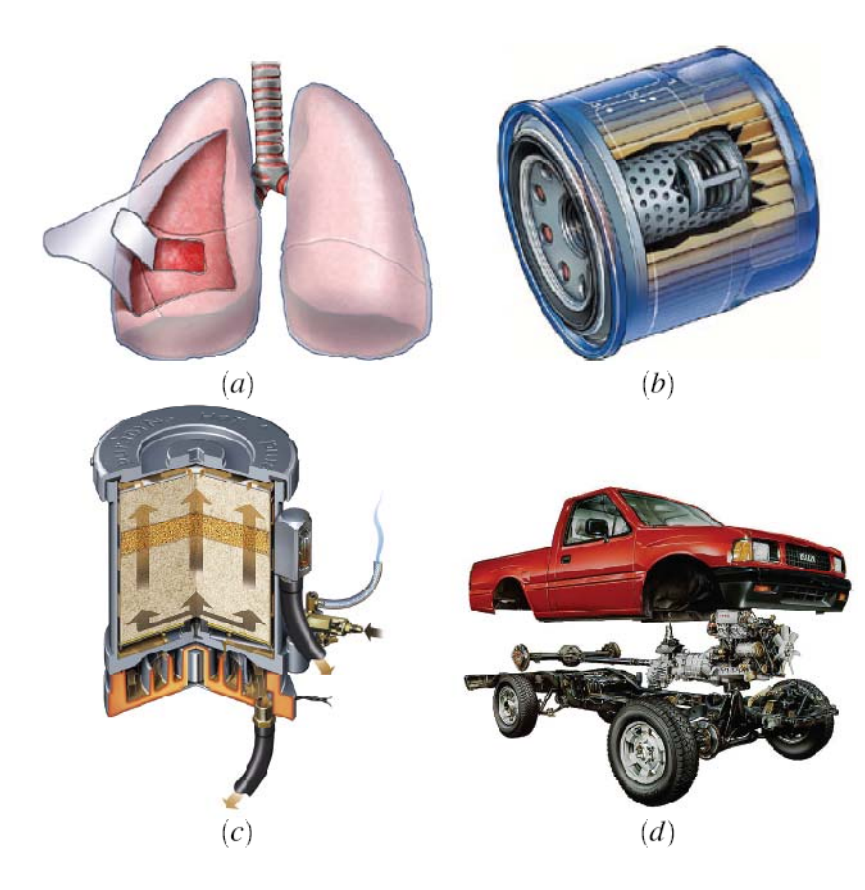

Image credit: K. Hulsey Illustration Inc.

Browsing deformations:

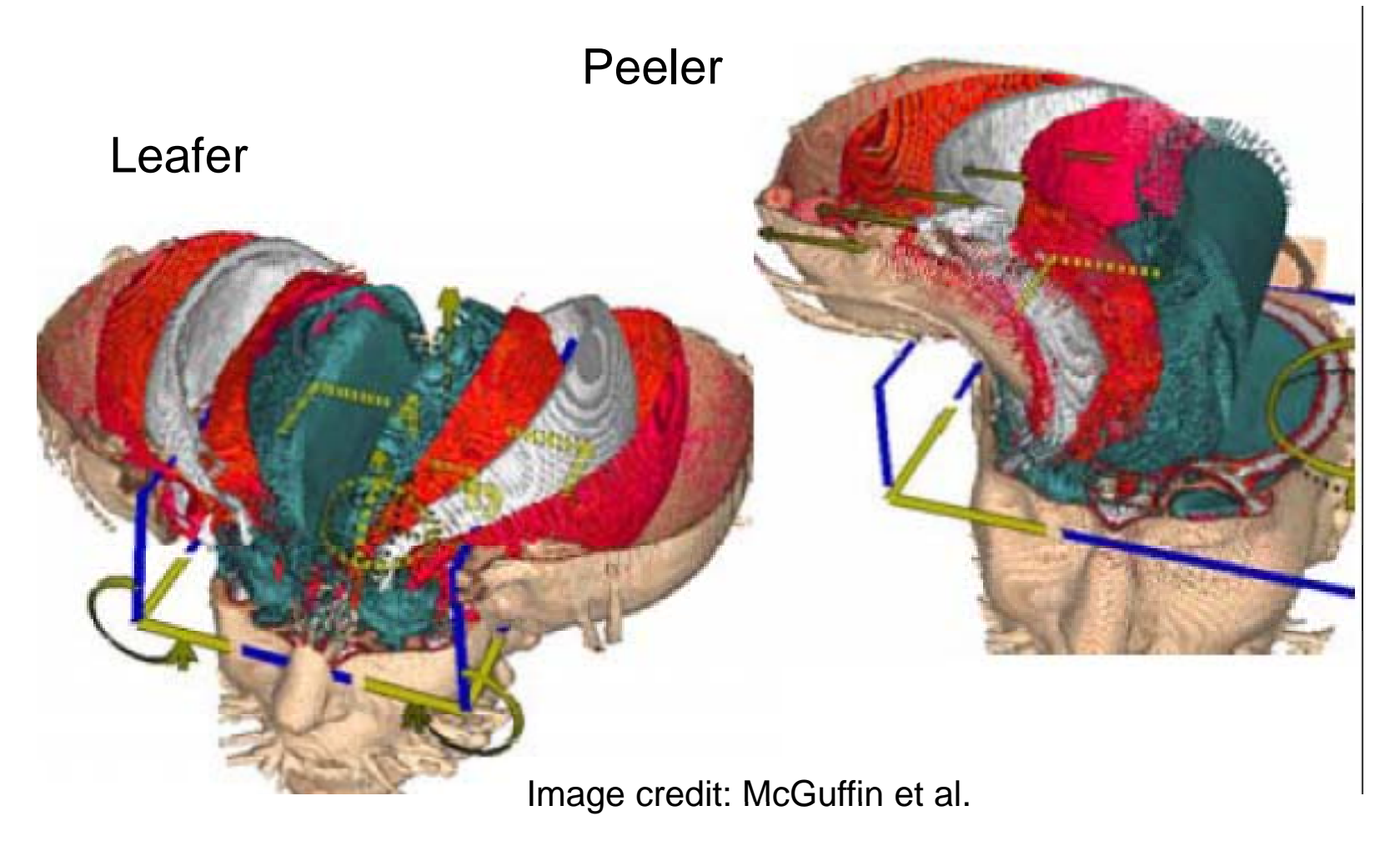

# *Silhouette algorithms*

The silhouette of a surface consists of those points where view vector **V** and surface normal **N** are orthogonal.

Silhouettes can be either outlines or internal silhouettes.

In contrast to other important feature lines such as curvature ridges/valleys and texture boundaries, silhouettes are viewdependent.

Object space algorithms exist for:

- polygonal surfaces. Principle:
	- for each polygon
		- **Links of the Company** set front-facing flag to all edges if **N V**<sup>⋅</sup> <sup>≥</sup> 0
		- – set back-facing flag to all edges if **N V**<sup>⋅</sup> < 0

for each edge

**Links of the Company** draw if both flags are set

(assumes triangles or planar quads)

- implicit surfaces
- $\bullet$ NURBS surfaces

Image space algorithms:

- for polygonal surfaces
	- –render polygons with depth buffer enabled
	- **Links of the Company**  look for discontinuities in depth buffer:
		- • compute depth difference between two adjacent pixels, or the Laplacian on a 3x3 stencil
		- •if larger than threshold, draw a silhouette pixel
- for volume data (Ebert and Rheingans).
	- **Links of the Company**  idea: "silhouette points" are where the gradient is orthogonal to the view vector
	- **Links of the Company** use opacity transfer function depending on ∇*<sup>s</sup>* <sup>⋅</sup> **V**

*Silhouette algorithms*

Example: case study (Bigler)

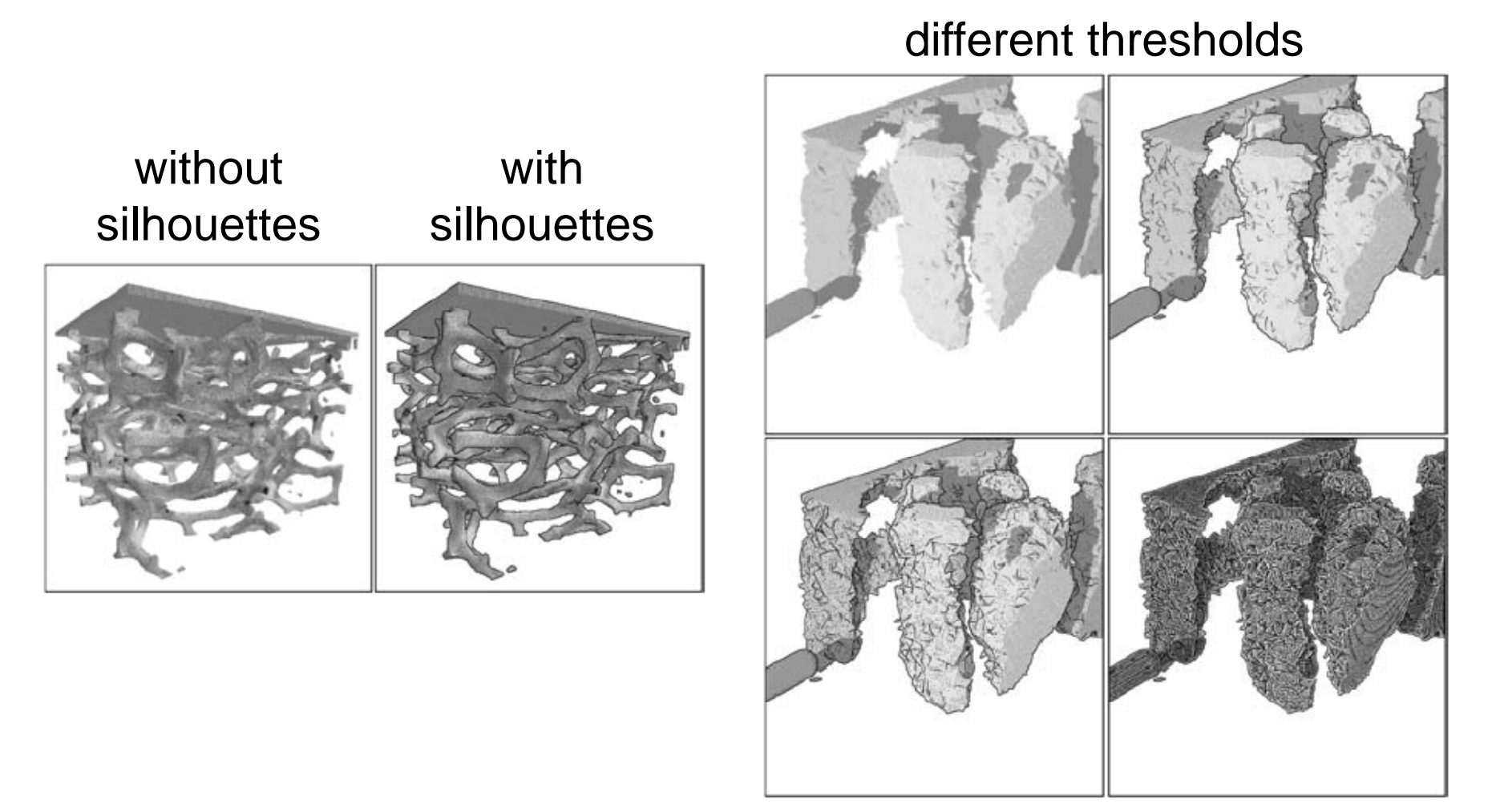

#### *Silhouette algorithms*

- Example: Silhouettes in volumes (DVR without lighting!) Focus on ankle joints
- $\bullet$  Skin is transparent in non-silhouette regions to avoid visual obstruction
- •• Bones are darkened along silhouettes to emphasize structure

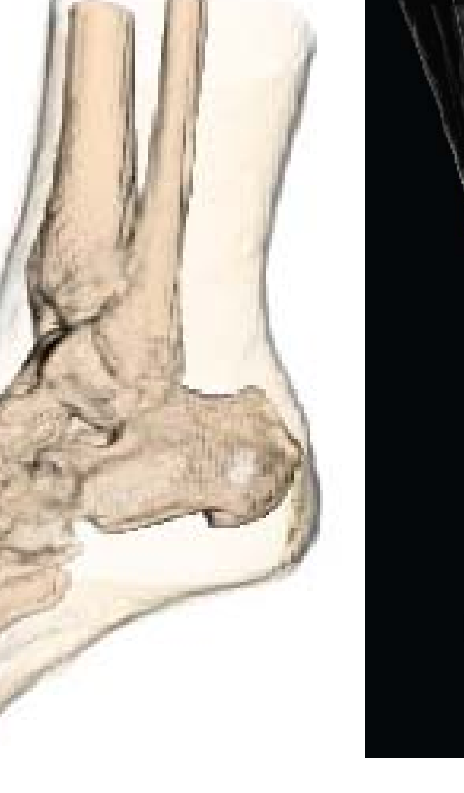

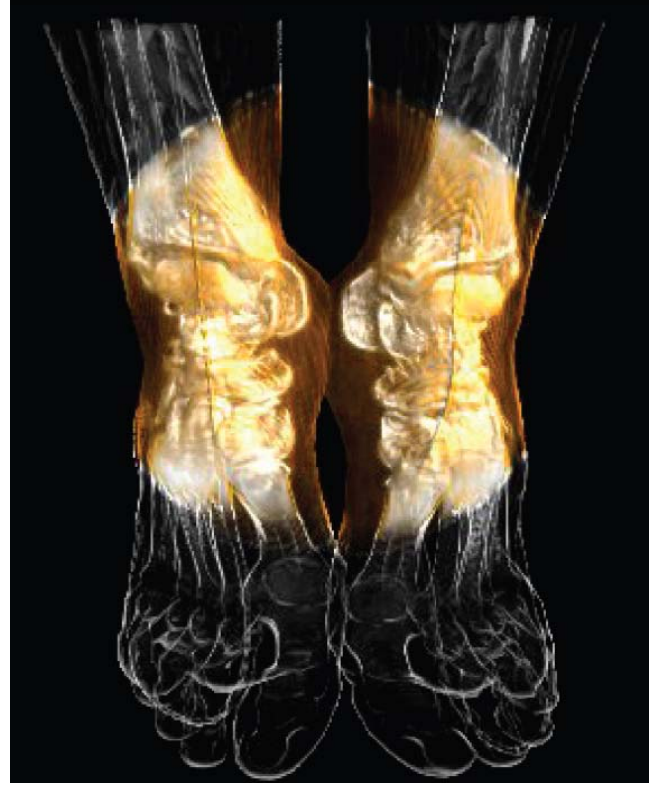

Image credit: N. Svakhine and D. Ebert

# *Hatching*

Surface rendering with hatching techniques:

- • shading and shadows (Winkenbach/Salesin)
- unan y umanno <u>San an Salar Salam San an</u> D Image credit: G. Winkenbach Image credit: A. HertzmannSciVis 2007 - Hot Topics 12-11
- • smooth surfaces(Hertzmann/Zorin)

#### *Hatching*

Volume illustration with hatching (Nagy):

- •compute an isosurface
- • compute curvature fields (1st and 2nd principal curvature directions on the isosurface), fast algorithm by Monga et al.
- • compute hatching as streamlines of both curvature fields, using streamline placement techniques

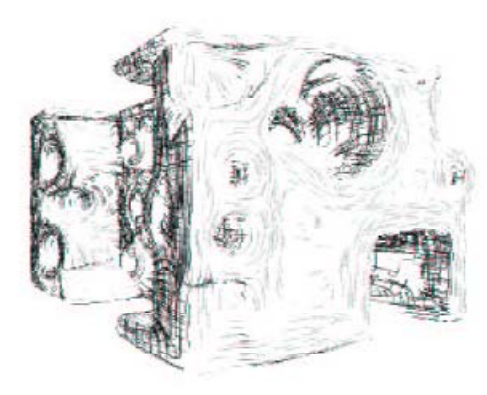

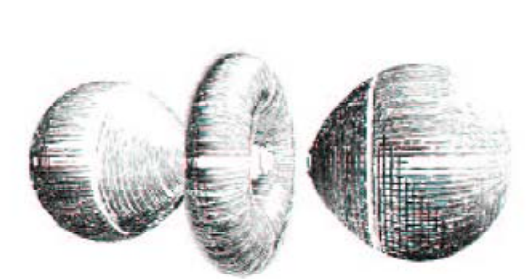

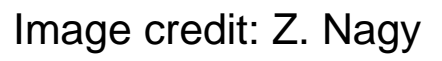

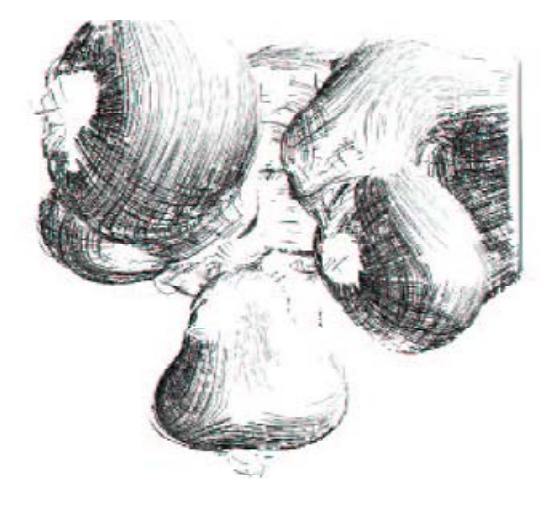

#### *Hatching*

 $\bullet$ render streamlines as illuminated lines

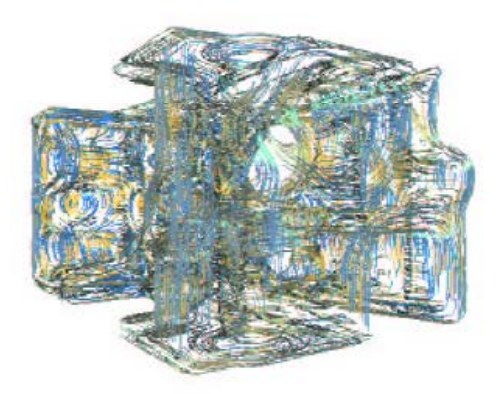

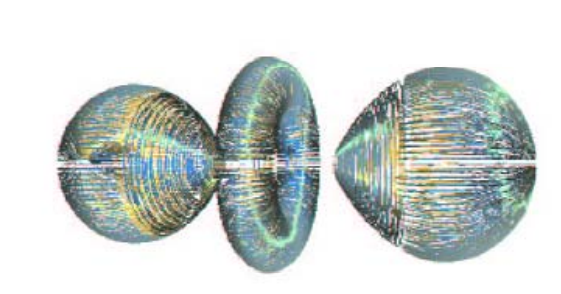

•overlay with volume rendering

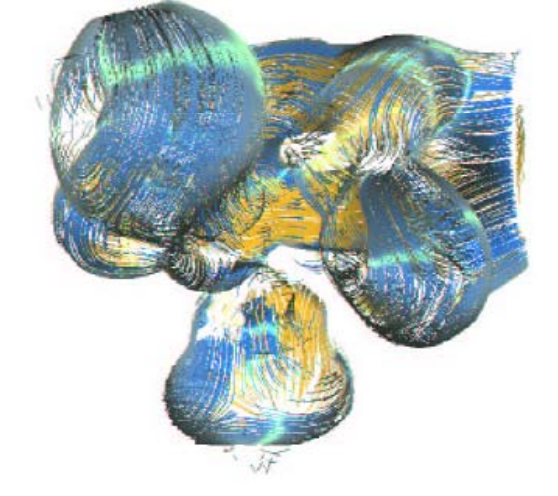

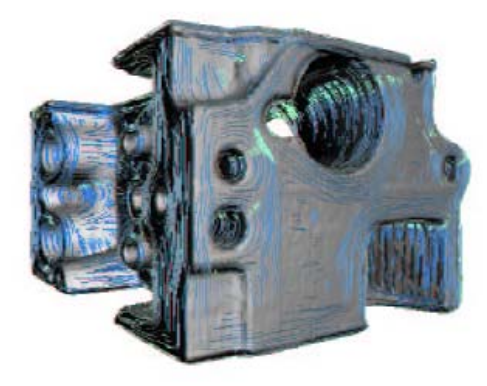

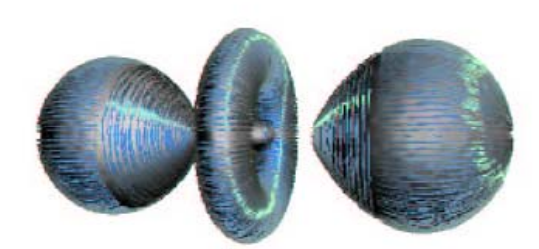

Image credit: Z. Nagy

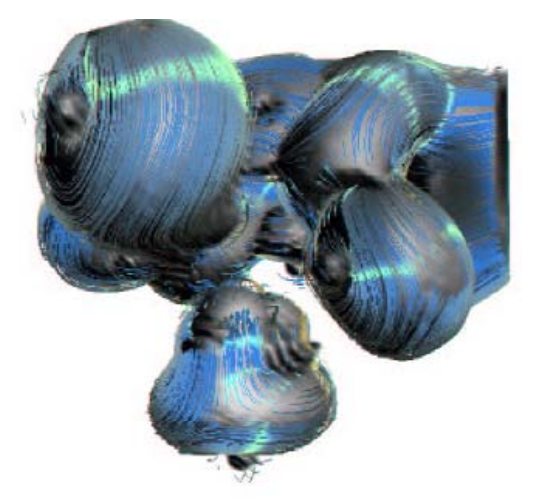

# *Tone shading*

Tone shading or "toon shading" (cartoons) uses tones instead of luminance for shading.

Examples: Warm to cool hue shift

Depth cue: warm colors advance while cool colors recede.

Gray model, tone shaded

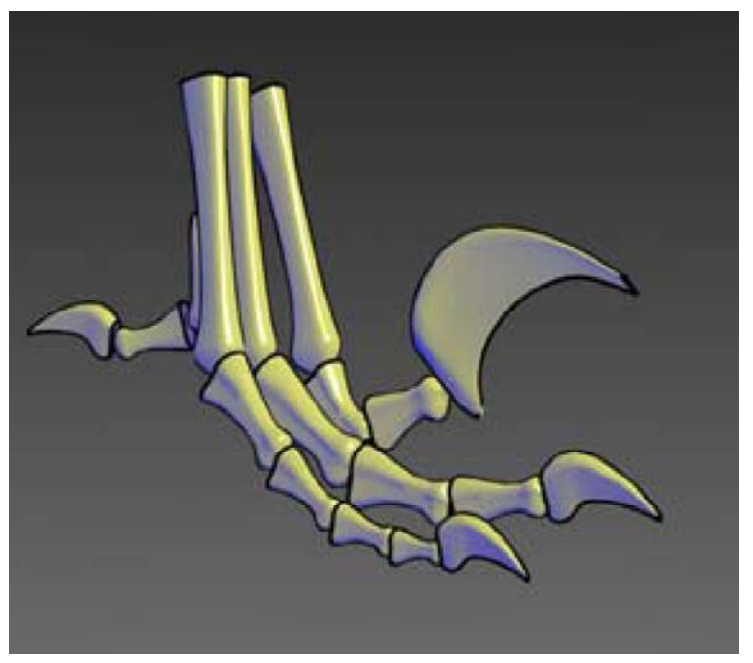

Image credit: A. Gooch

#### *Tone shading*

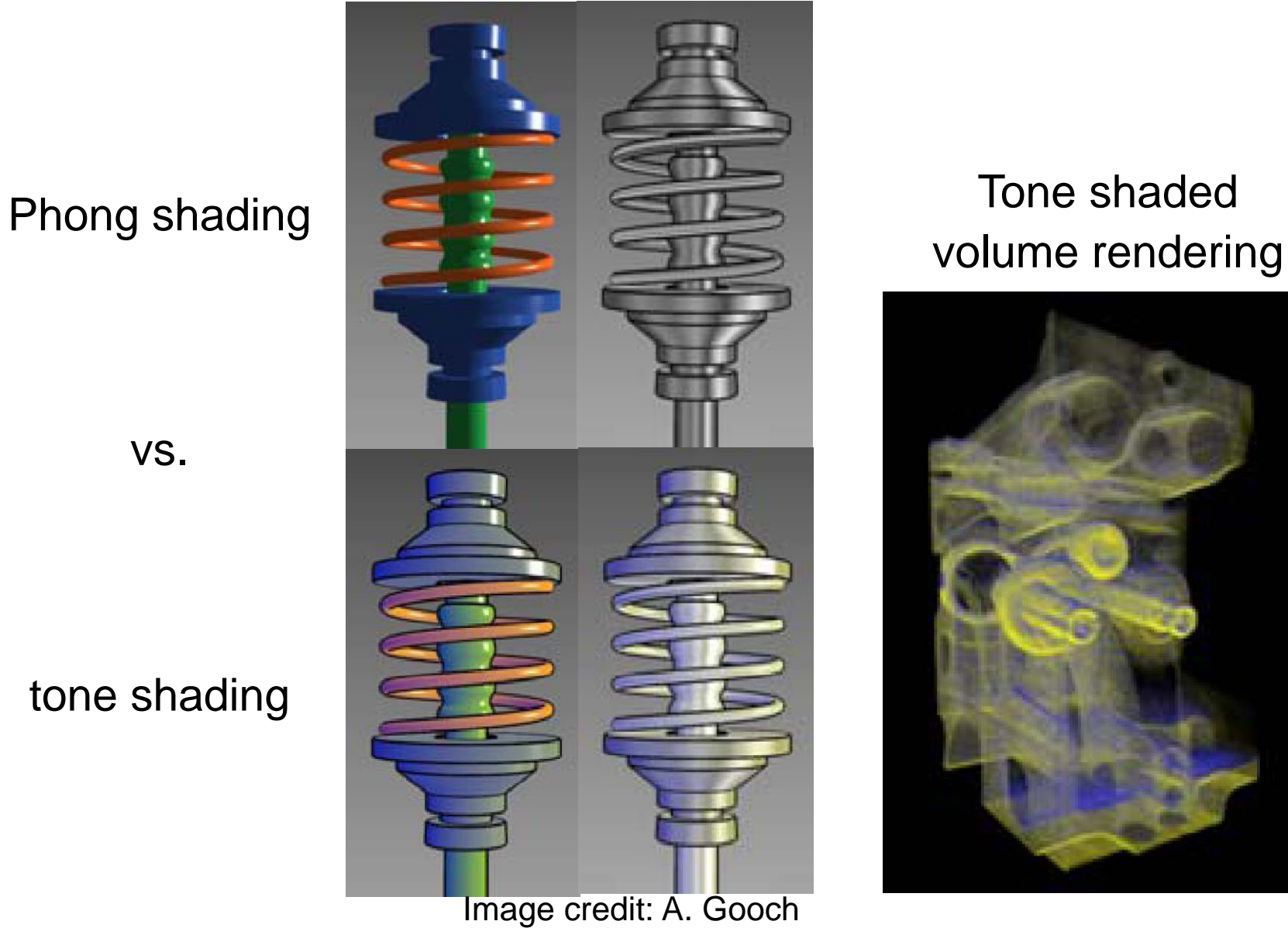

# Tone shaded

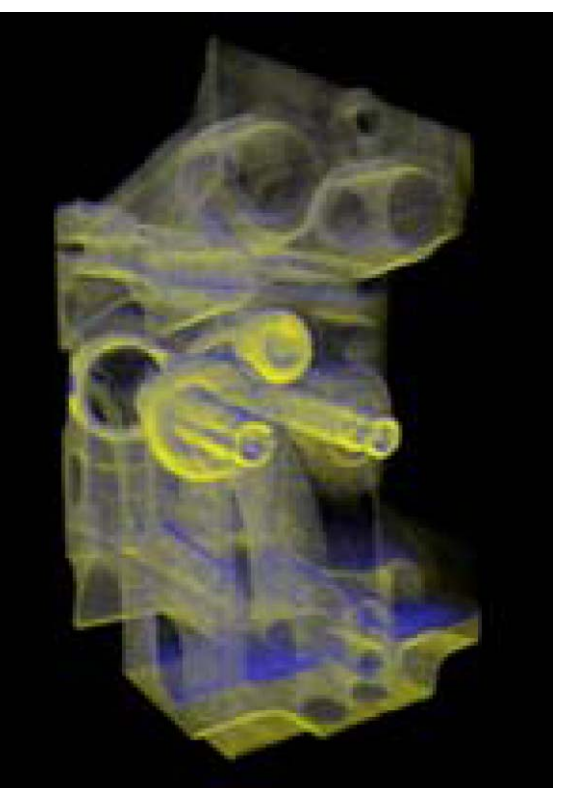

vs.

#### tone shading

Ronald Peikert

SciVis 2007 - Hot Topics 12-15

## *Context-preserving volume rendering*

Ghosted view: surface transparency depends on the grazing angle (angle between view ray and surface).

More transparent for large, more opaque for small grazing angle.

Example:

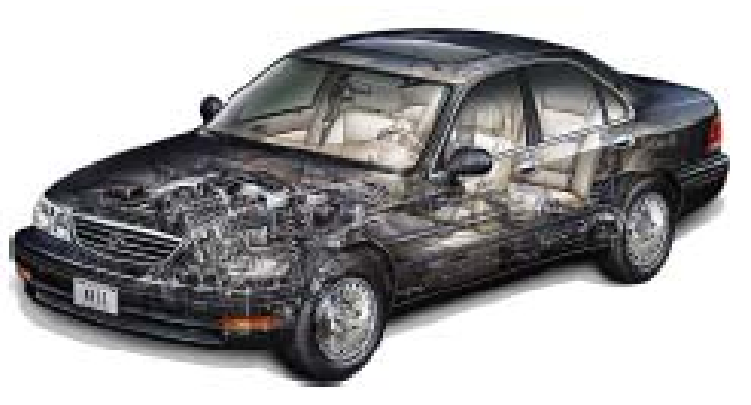

Image credit: K. Hulsey Illustration Inc.

Context-preserving volume rendering (Bruckner): Use of ghosted views in volume rendering:

Overview of context-preserving volume rendering model:

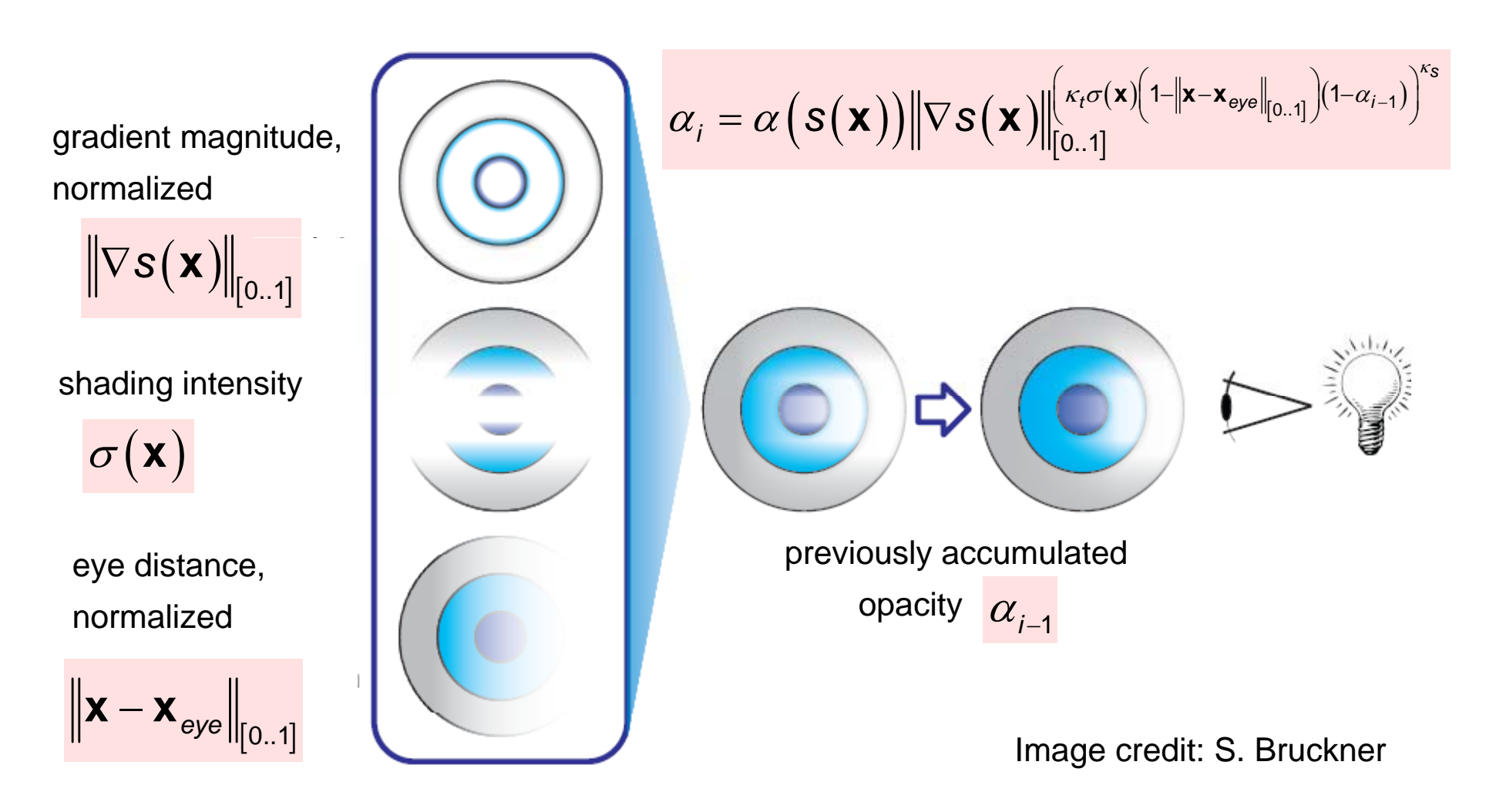

*Context-preserving volume rendering*

$$
\alpha_i = \alpha\big(\mathbf{S}\big(\mathbf{X}\big)\big)\big\|\nabla \mathbf{S}\big(\mathbf{X}\big)\big\|_{\left[0..1\right]}^{\left[\kappa_t \sigma\left(\mathbf{X}\right)\left(1-\left\|\mathbf{X}-\mathbf{X}_{\text{eye}}\right\|_{\left[0..1\right]}\right)\left(1-\alpha_{i-1}\right)\right]^{\kappa_{\mathbf{S}}}}
$$

High shading intensity (of local Phong lighting model with light source at eye point) means: large grazing angle. It results in higher transparency.

#### Parameters

- • $\kappa_t$  corresponds roughly to the depth of a clipping plane
- • controls the sharpness of the transition between visible κ *s*and clipped

#### *Context-preserving volume rendering*

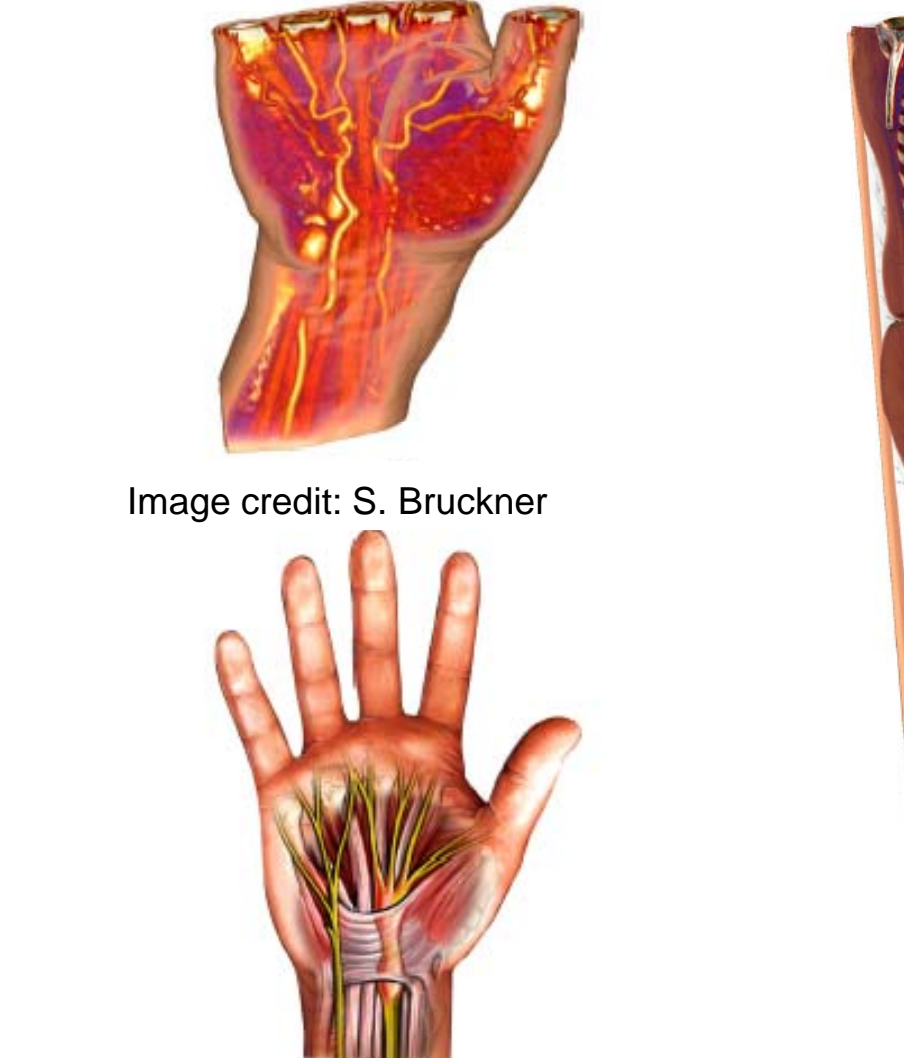

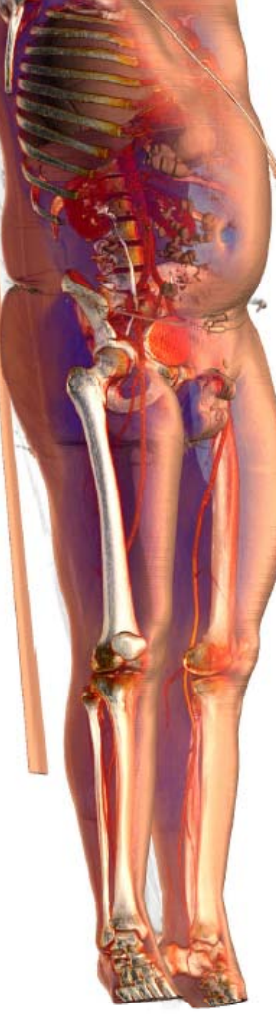

vs.

context-preserving VR

medical illustration

Image credit: Nucleus Medical Art, Inc. Image credit: S. Bruckner

# *Hot Topic 2: Lagrangian Coherent Structures*

Motivation: Vector field topology does not well describe the topology of a "strongly" time-dependent vector field.

- Separatrices are defined in terms of streamlines, not pathlines, i.e. by integrating the instantaneous vector field.
- $\bullet$  Critical points of saddle type are not the places where flow separation happens.

Example: "Double gyre" [S. Shadden]

$$
u(x, y, t) = -\pi A \sin(\pi f(x, t)) \cos(\pi y)
$$

$$
v(x, y, t) = \pi A \cos(\pi f(x, t)) \sin(\pi y) \frac{df(x, t)}{dx}
$$

$$
f(x,t) = \varepsilon \sin(\omega t) x^2 + (1 - 2\varepsilon \sin(\omega t)) x
$$

#### *Lagrangian Coherent Structures*

The vector field (with parameters  $A = 0.1$ ,  $ω = 2π/10, ε = 0.25$ 

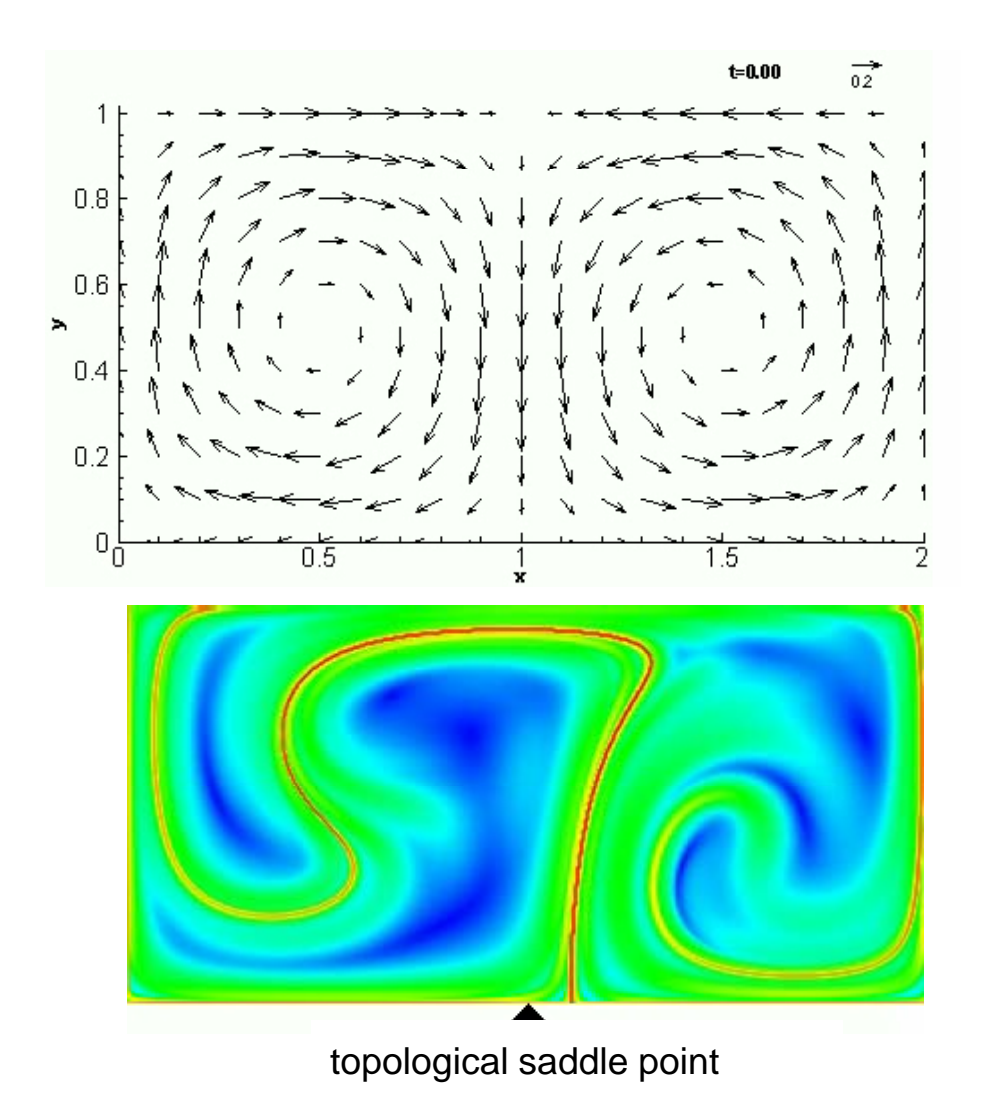

Lagrangian coherent structures (the red pixels approximate a material line).

*Lagrangian Coherent Structures*

#### An LCS in nature.

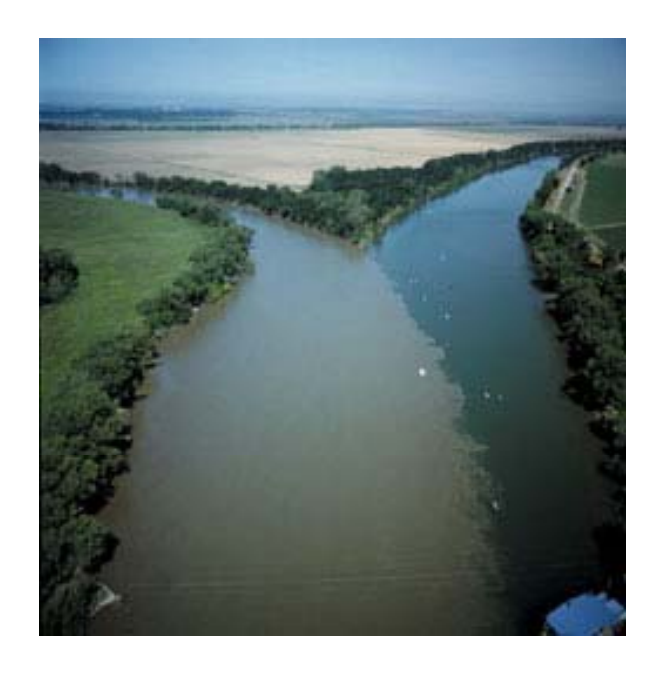

How to find the separating line (or surface)?

Idea: Integrate backward and detect large amount of separation.

#### *The finite-time Lyapunov exponent*

The FTLE describes the amount of separation (stretching) after a finite advection time *T.*

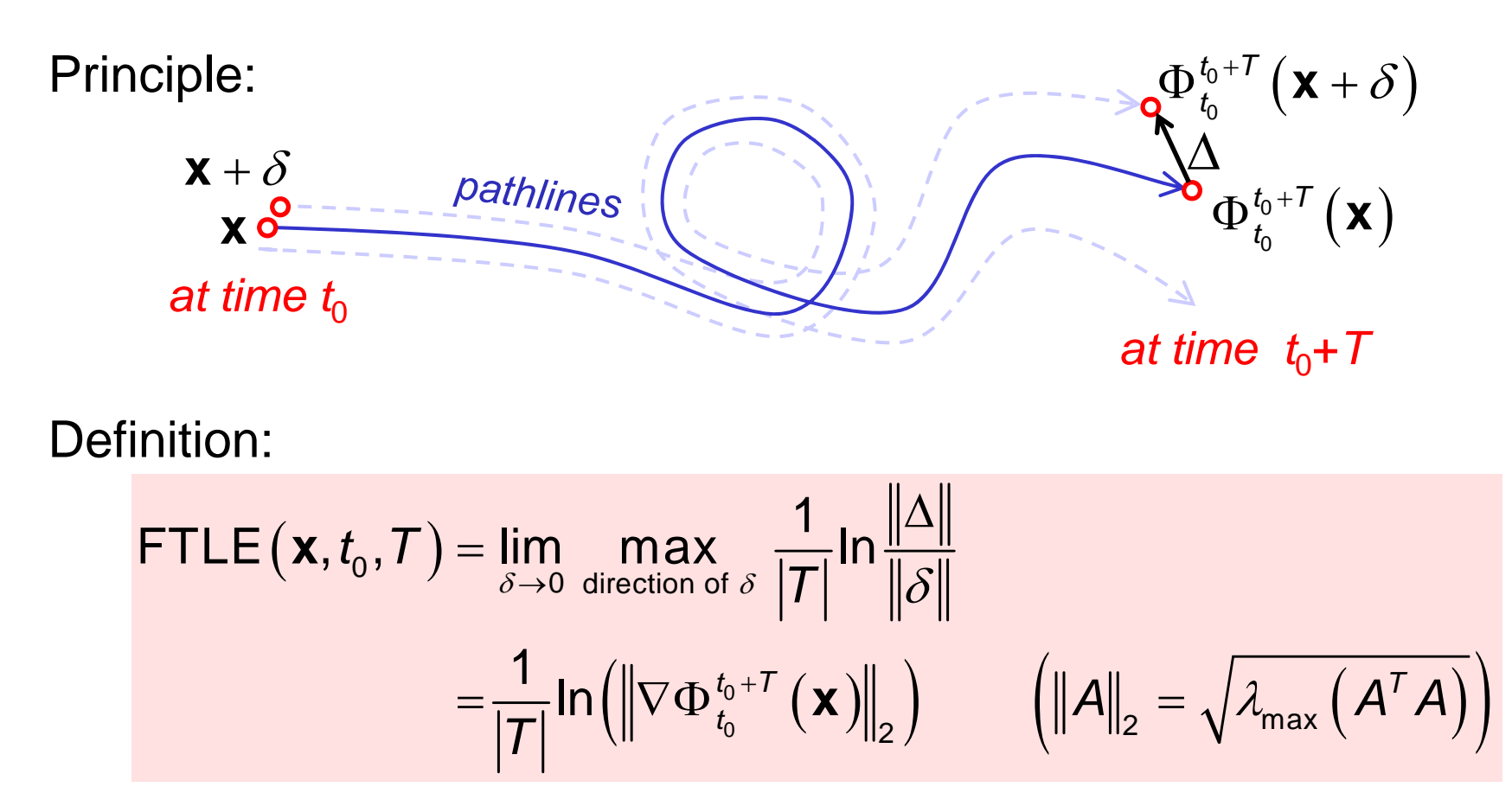

Ronald Peikert

# *LCS as FTLE ridges*

Definition (G. Haller): LCS are (height) ridges of the FTLE field. Example: Ocean currents in Monterey Bay.

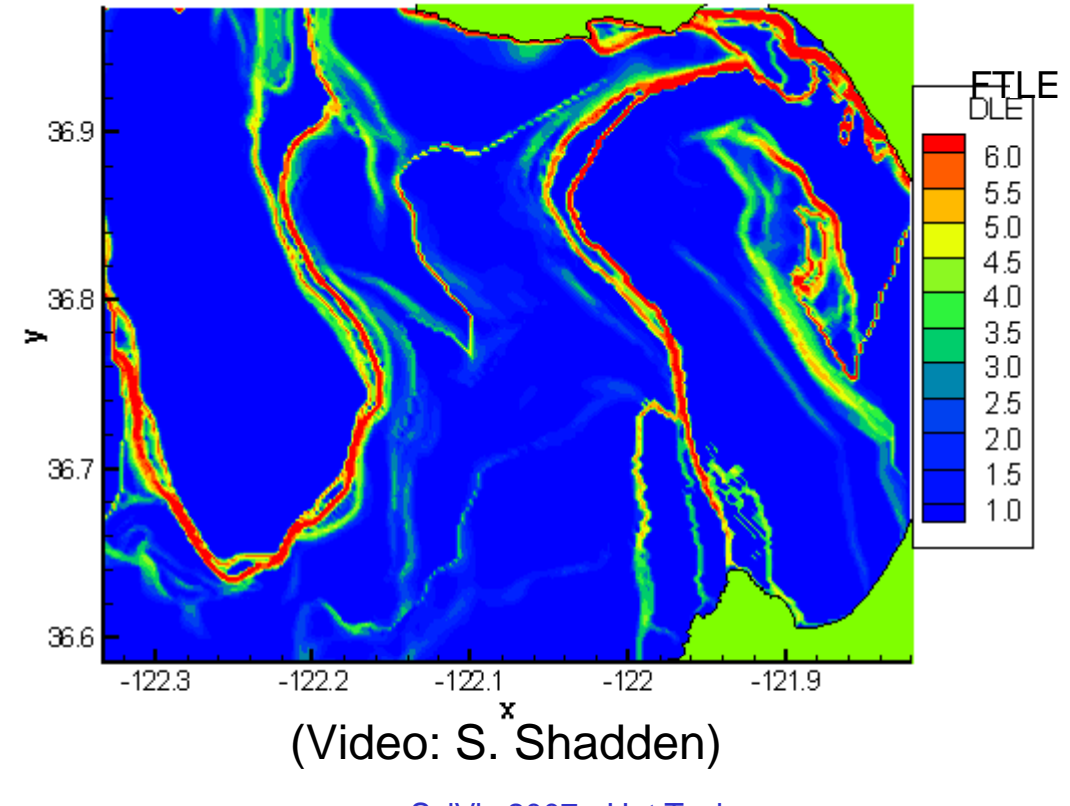

08-12-2003 19:00:00 GMT

Ronald Peikert

SciVis 2007 - Hot Topics 12-24

LCS are material lines (or material surfaces).

Example: The LCS separates recirulating flow from flow which leaves the bay. nti=512

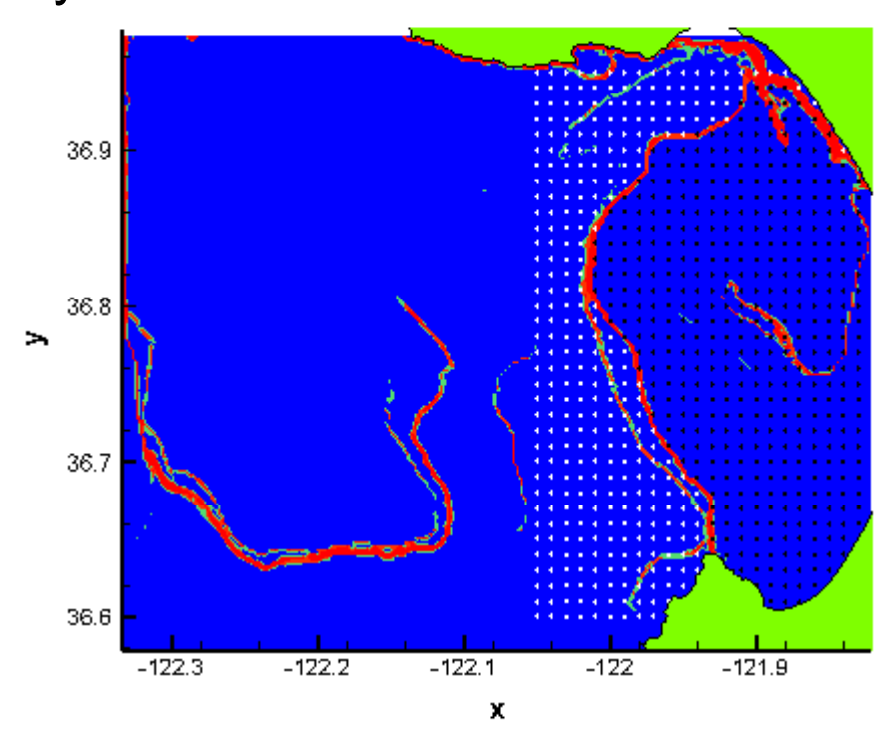

(Video: S. Shadden)

#### *LCS as FTLE ridges*

#### Example: Flow over an airfoil with active flow control.

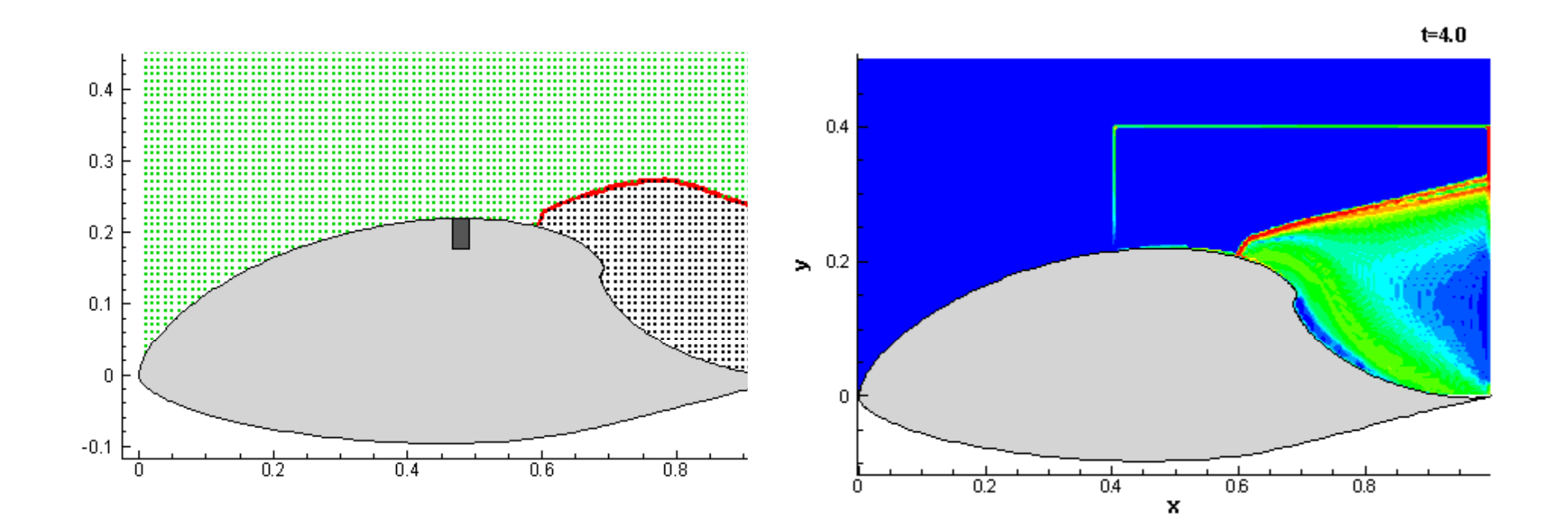

(Videos: S. Shadden)

# *Ridge computation*

Efficient computation of height ridges (of a scalar field *s*(**x**) in nspace):

- compute derived fields **g** <sup>=</sup> <sup>∇</sup>*s,* **H***<sup>=</sup>* <sup>∇</sup> **g**
- for ridges of dimension 1 use Parallel Vectors method:
	- find places where **g** and **Hg** are parallel vectors
	- test if 2nd directional derivative is negative in directions <sup>⊥</sup> **g**
- $\bullet$  for ridges of co-dimension 1 (i.e. of dimension *n*-1) use Marching Ridges method (Furst et al. 2001):
	- •compute eigenvalues of **H**:  $\lambda_1 \geq ... \geq \lambda_n$
	- ε<sub>n</sub> : eigenvector for λ<sub>n</sub> (ε<sub>n</sub>⊥ ridge)<br>• solve for ε · α 0 (single scalar eq
	- solve for  $\varepsilon_n \cdot \mathbf{g} = 0$  (single scalar equation!)

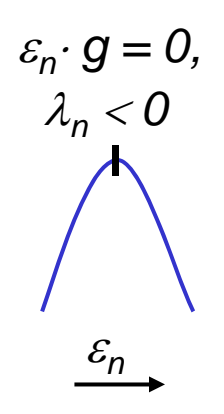

#### *Ridge computation*

- Problem: <sup>ε</sup>*<sup>n</sup>* is not a vector field (ambiguous directions). Marching Ridges does the following per cell:
	- • $\bullet \;\;$  orient  $\varepsilon_{\!n}$  at nodes of cell by PCA
	- •evaluate  $\varepsilon_n \cdot$  **g** at nodes
	- •interpolate zero crossings on edges
	- •use zero crossings with  $\lambda_n$  < 0
	- •generate triangles for *Marching Cubes* case

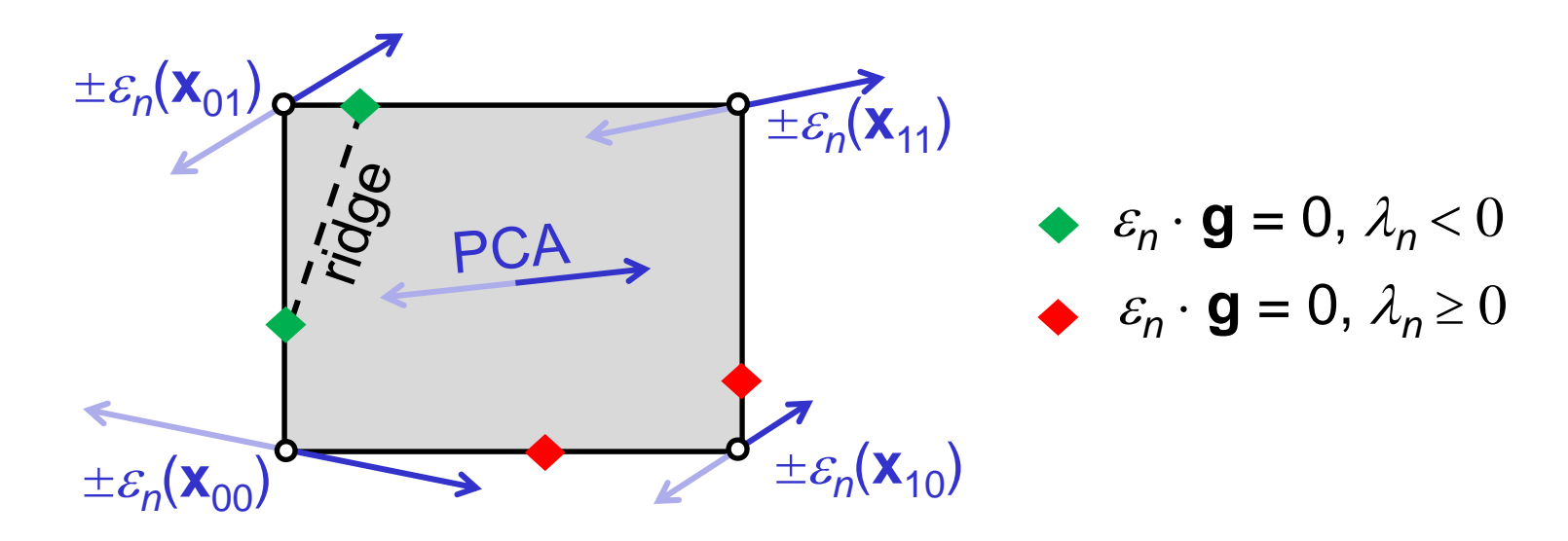

# *LCS as separation surfaces in 3D*

Example: 3D simulation data (Rayleigh-Bénard convection), LCS for positive and negative time.

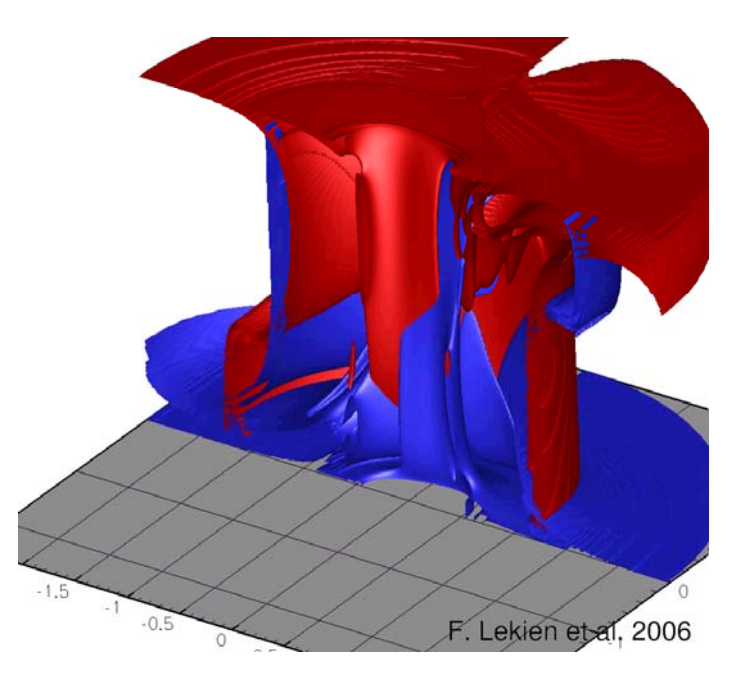

(Image: F. Lekien)

*LCS as separation surfaces in 3D* 

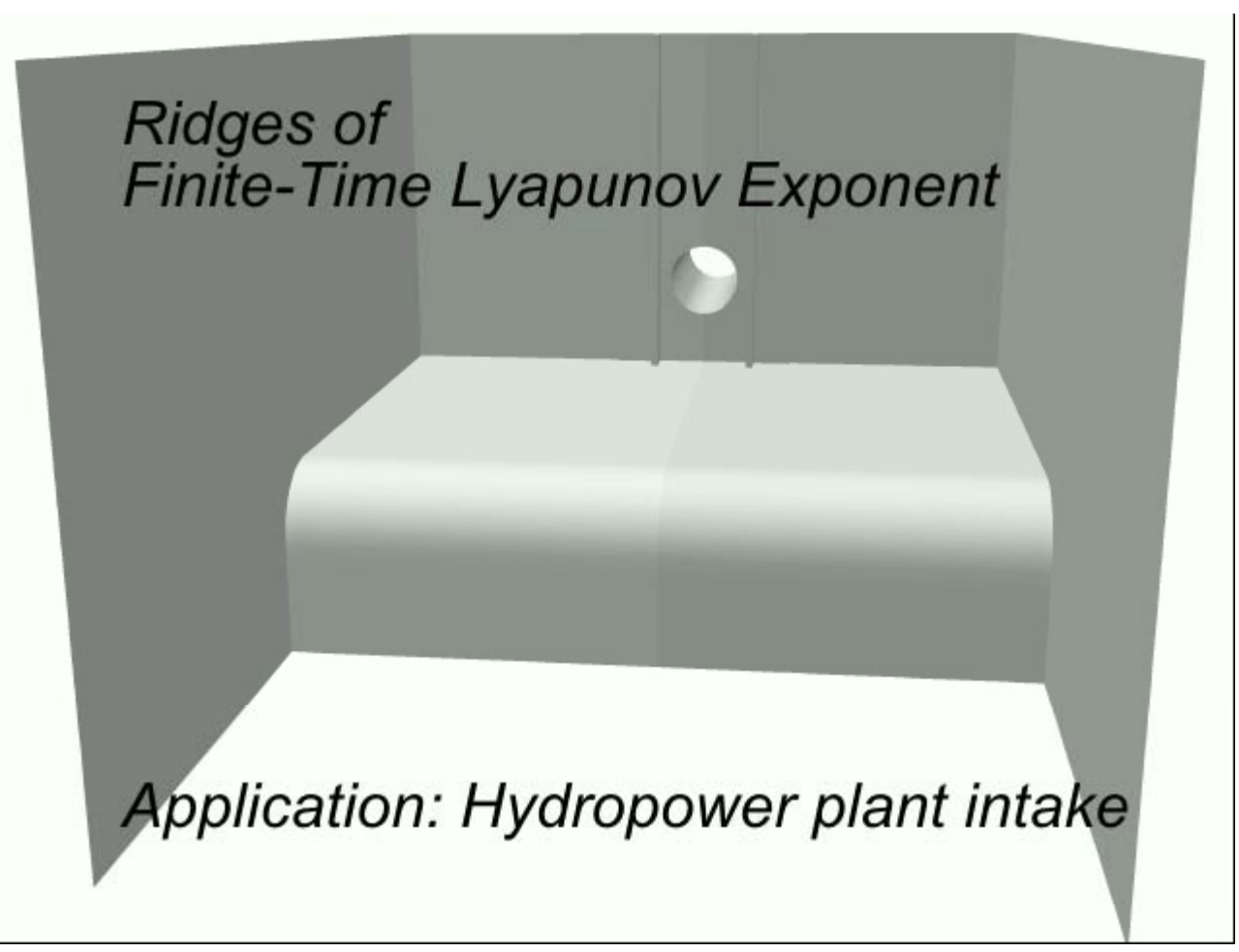

(Video: F. Sadlo)

Ronald Peikert

*LCS as separation surfaces in 3D* 

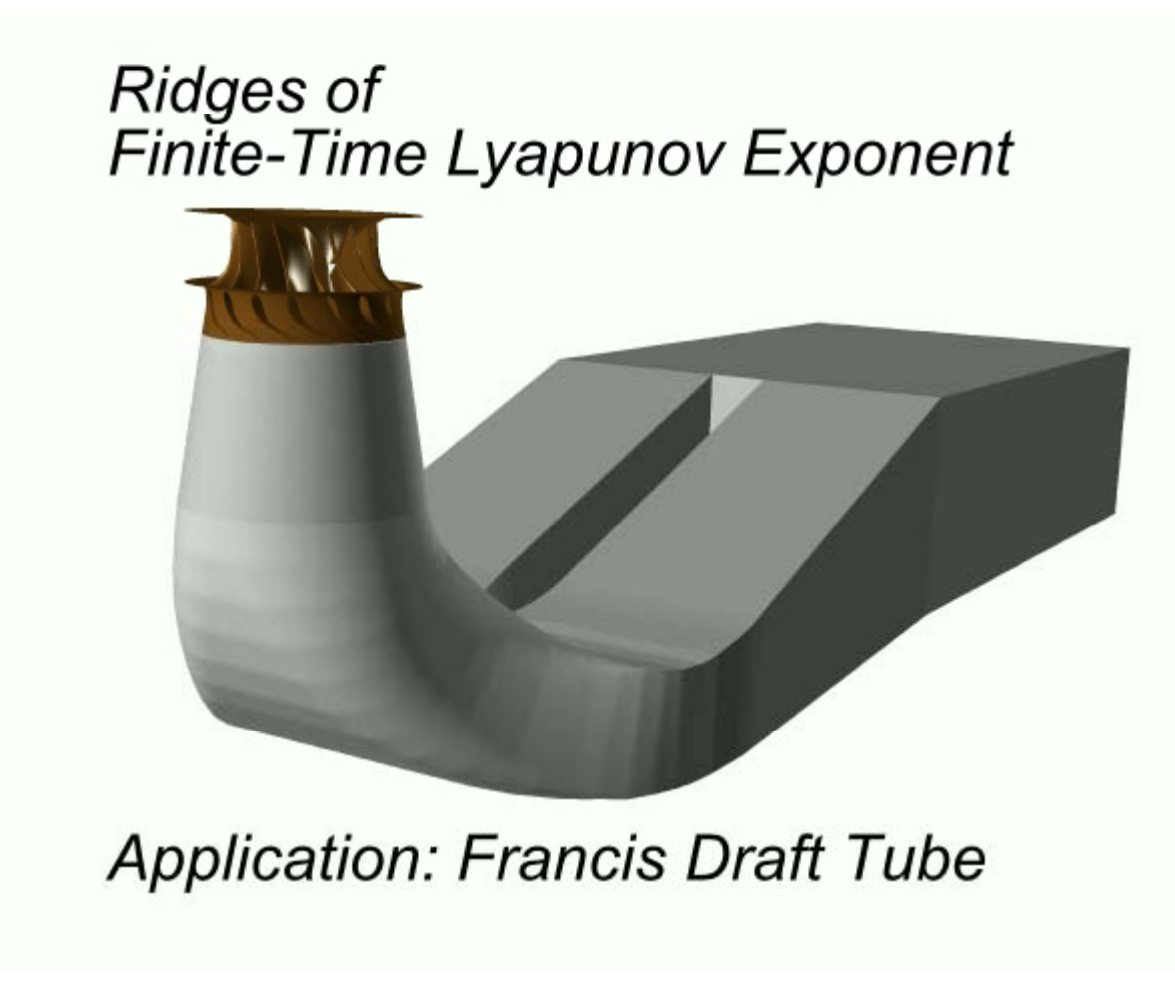

(Video: F. Sadlo)